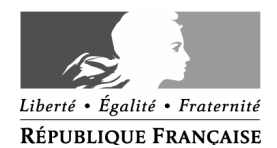

**PRODOU@NE** 

**La douane au service des professionnels** 

https://pro.douane.gouv.fr

## Formulaire de désignation de Correspondant ProDou@ne

## **Remarques importantes :**

**a- Objet du présent formulaire :** il permet à l'Opérateur ProDou@ne de désigner un/des Correspondant(s) ProDou@ne chargés d'effectuer le rattachement des utilisateurs.

## **b- Conditions préalables :**

- être Opérateur ProDou@ne (avoir un numéro OPPD),

- les personnes désignées Correspondants ProDou@ne doivent être inscrites sur le portail ProDou@ne. Si elles ne sont pas déjà rattachées à l'opérateur dont elles dépendent, le service de douane compétent les rattache à l'Opérateur demandeur.

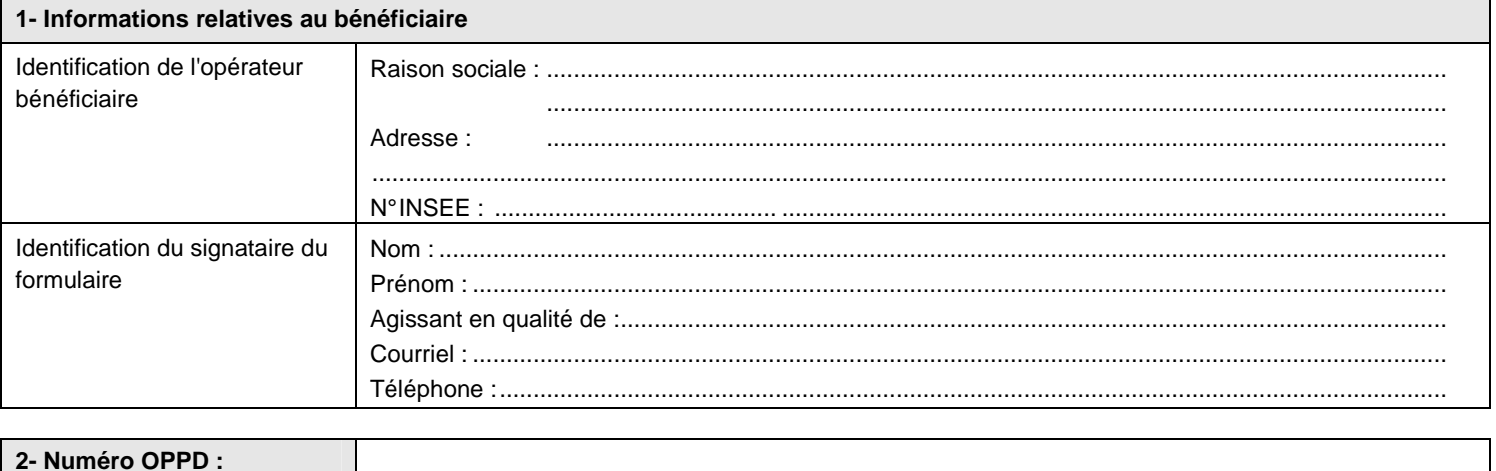

**La désignation des « Comptes ProDou@ne » pour lesquels il est demandé soit :** 

- **de procéder à la nomination en tant que « Correspondants ProDou@ne »,**
- **de procéder au retrait de la fonction de « Correspondant ProDou@ne »**

**s'effectue sur le feuillet n°2 de ce formulaire.**

Fait à .................................................................... , le ..........................................................................

................................................................................................................................................................

Signature du représentant légal du bénéficiaire

Conformément à la loi n°78-17 du 6 janvier 1978 re lative à l'informatique, aux fichiers, et aux libertés, les informations demandées dans ce formulaire sont strictement nécessaires au traitement de votre demande d'habilitation de Correspondants ProDou@ne. Les services de la direction générale des douanes et droits indirects chargés de la gestion de ce service sont les seuls destinataires de ces données.<br>En vertu des articl présent formulaire.

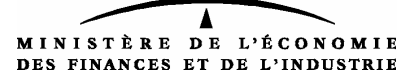

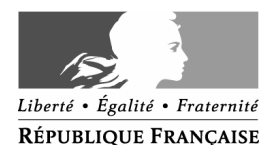

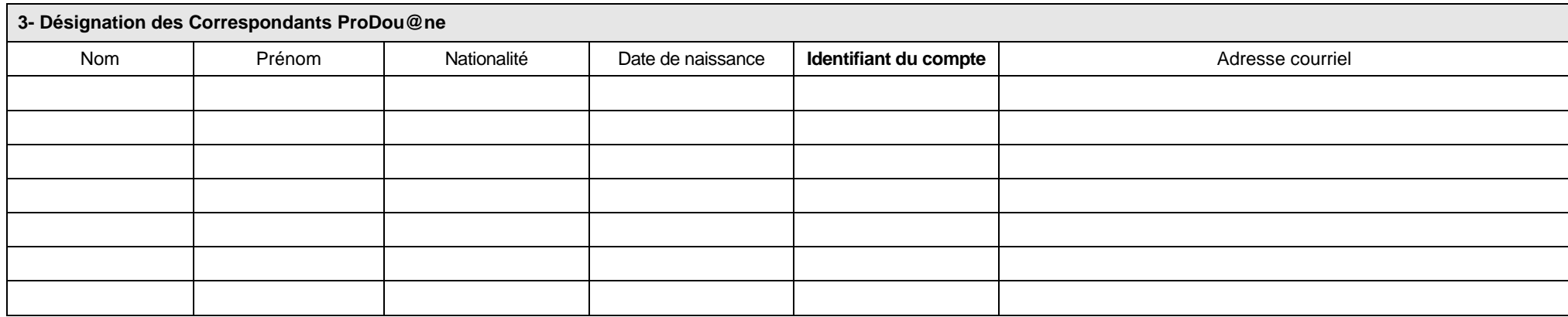

 $\Box$  Suite sur papier libre

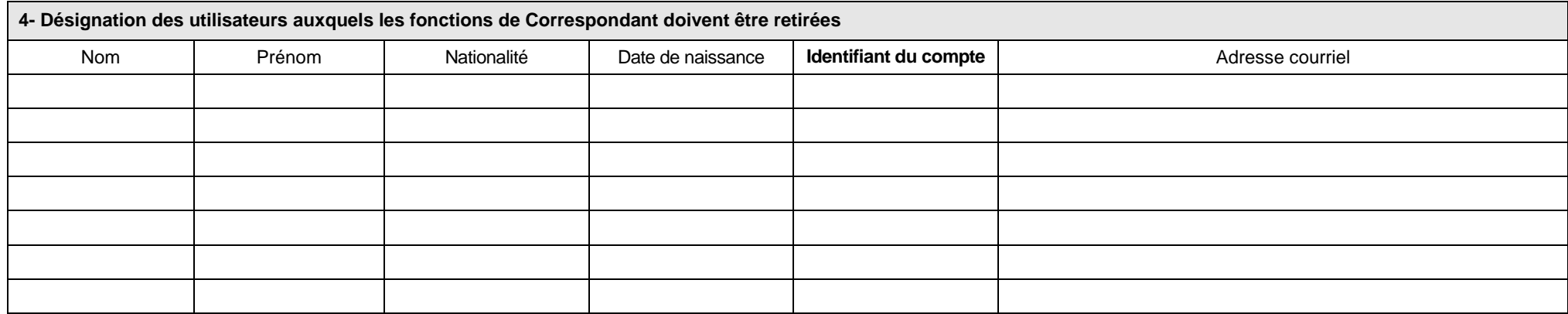

Suite sur papier libre

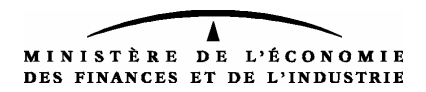